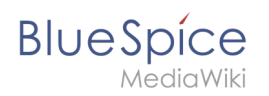

# **Inhaltsverzeichnis**

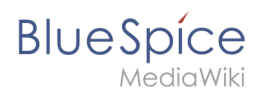

#### [VisuellWikitext](https://de.wiki.bluespice.com)

**[Aktuelle Version vom 10. August 2023, 14:52 Uhr](https://de.wiki.bluespice.com/w/index.php?title=Info:Trust_and_Safety&oldid=8575) [\(Quellte](https://de.wiki.bluespice.com/w/index.php?title=Info:Trust_and_Safety&action=edit)**

**[xt anzeigen\)](https://de.wiki.bluespice.com/w/index.php?title=Info:Trust_and_Safety&action=edit)** [Margit Link-Rodrigue](https://de.wiki.bluespice.com/wiki/Benutzer:Margit.link-rodrigue) [\(Diskussion](https://de.wiki.bluespice.com/w/index.php?title=Benutzer_Diskussion:Margit.link-rodrigue&action=edit&redlink=1) | [Beiträge](https://de.wiki.bluespice.com/wiki/Spezial:Beitr%C3%A4ge/Margit.link-rodrigue)) Keine Bearbeitungszusammenfassung [Markierung](https://de.wiki.bluespice.com/wiki/Spezial:Markierungen): 2017-Quelltext-Bearbeitung

**Für den sicheren und konformen Einsatz von BlueSpice hat Hallo Welt! eine Reihe geeigneter Technologien, Werkzeuge, Praktiken und Richtlinien implementiert. Der Fokus liegt** 

**dabei auf vier Themenbereichen:** 

**[anzeigen\)](https://de.wiki.bluespice.com/w/index.php?title=Handbuch:Erweiterung/ContentDroplets&action=edit&oldid=9068)** [Margit Link-Rodrigue](https://de.wiki.bluespice.com/wiki/Benutzer:Margit.link-rodrigue) ([Diskussion](https://de.wiki.bluespice.com/w/index.php?title=Benutzer_Diskussion:Margit.link-rodrigue&action=edit&redlink=1) | [Beiträge\)](https://de.wiki.bluespice.com/wiki/Spezial:Beitr%C3%A4ge/Margit.link-rodrigue) Keine Bearbeitungszusammenfassung [Markierung:](https://de.wiki.bluespice.com/wiki/Spezial:Markierungen) 2017-Quelltext-Bearbeitung

**[Version vom 27. November 2023, 18:20 Uhr](https://de.wiki.bluespice.com/w/index.php?title=Handbuch:Erweiterung/ContentDroplets&oldid=9068) ([Quelltext](https://de.wiki.bluespice.com/w/index.php?title=Handbuch:Erweiterung/ContentDroplets&action=edit&oldid=9068)** 

#### **Zeile 1: Zeile 1:**

<**bookshelf src**="**Buch:Benutzerhandbuch**" />

**<br />{{#fas:}}** {{**BSVersion**|**bsvFrom=4.3.2**|**bsvFeature=ContentDroplets**}}

<**div class**="**sectionflex col2 frame center linked**"**> Um zusätzliche Funktionen in eine Wiki**-**Seite einzufügen, können Sie Content**-**Droplets verwenden. Droplets enthalten Tags, die bisher unter ''Einfügen** > **Magisches Wort'' aufgeführt waren. Sie ermöglichen auch den Zugriff auf einige im Wiki vorkonfigurierte Vorlagen, wie z. B. Hinweisboxen.**

**<div>**

**[[Info:Trust\_and\_Safety**/**Software\_-\_Sicherheit\_und\_Zuverl% C3%A4ssigkeit|{{Icon|fa-solid fa-shieldhalved|2em|#2e6096|}}<br**>**<br>Software - Sicherheit und Zuverlässigkeit]]**

**</div>**

**<div>**

**[[Info:Trust\_and\_Safety/Cloud\_-\_Sicherheit\_und\_Zuverl%C3% A4ssigkeit|**{{**Icon**|**fa-solid fa-cloud**|**2em|#2e6096**}}**<br><br> Cloud - Sicherheit und Zuverlässigkeit]]**

**</div>**

**<div>**

**[[Info:Trust\_and\_Safety**

**/Datenschutz\_und\_Informationssicherheit|{{Icon|fa**-**solid fa**-**u ser-shield|2em|#2e6096|}}<br><br>Datenschutz und Informationssicherheit]]**

**</div>**

**<div>**

**[[Info:Trust\_and\_Safety/Zertifizierung\_und\_Compliance| {{Icon|fa-solid fa-certificate|2em|#2e6096|}} <br><br>Zertifizierung und Compliance]]**

**</div>**

**</div**>

**==Hinzufügen eines Content-Droplets zu einer Seite==**

**So fügen Sie einer Seite ein Droplet hinzu:**

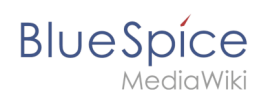

# $^{\text{\textcolor{red}{\bullet}}}$  [[en:**Info**:**Trust and Safety**]]

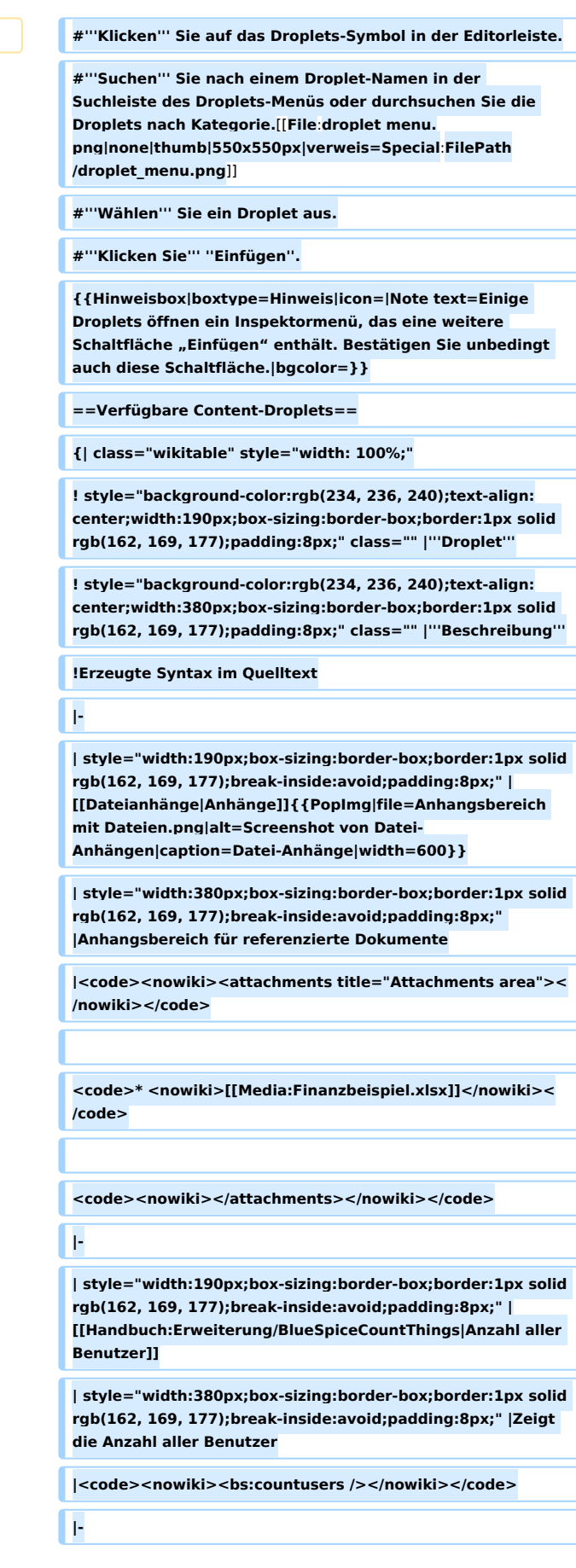

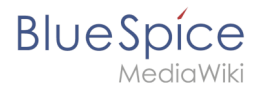

**| style="width:190px;box-sizing:border-box;border:1px solid rgb(162, 169, 177);break-inside:avoid;padding:8px;" | [[Handbuch:Erweiterung/BlueSpiceCountThings|Anzahl aller Dateien]]**

**| style="width:380px;box-sizing:border-box;border:1px solid rgb(162, 169, 177);break-inside:avoid;padding:8px;" |Zeigt die Anzahl aller hochgeladenen Dateien**

**|<code><nowiki><bs:countfiles /></nowiki></code>**

**|-**

**| style="width:190px;box-sizing:border-box;border:1px solid rgb(162, 169, 177);break-inside:avoid;padding:8px;" | [[Handbuch:Erweiterung/BlueSpiceCountThings|Anzahl an Seiten]]**

**| style="width:380px;box-sizing:border-box;border:1px solid rgb(162, 169, 177);break-inside:avoid;padding:8px;" |Zeigt die Anzahl der Seiten an**

 $|<$ code><nowiki><bs:countarticles /></nowiki></code>

**|-**

**| style="width:190px;box-sizing:border-box;border:1px solid rgb(162, 169, 177);break-inside:avoid;padding:8px;" | [[Handbuch:Erweiterung/BlueSpiceCountThings|Anzahl an Zeichen]]**

**| style="width:380px;box-sizing:border-box;border:1px solid rgb(162, 169, 177);break-inside:avoid;padding:8px;" |Zeigt die Anzahl der Zeichen oder Wörter auf einer Wiki-Seite an**

 $|<$ code> $<$ nowiki> $<$ bs:countcharacters /> $<$ /nowiki> $<$ /code>

**|-**

**| style="width:190px;box-sizing:border-box;border:1px solid rgb(162, 169, 177);break-inside:avoid;padding:8px;" |Anzahl angemeldeter Benutzer**

**| style="width:380px;box-sizing:border-box;border:1px solid rgb(162, 169, 177);break-inside:avoid;padding:8px;" |Anzahl der aktuell angemeldeten Benutzer**

 $|$ <code><nowiki><bs:whoisonlinecount /></nowiki></code>

**|-**

**| style="width:190px;box-sizing:border-box;border:1px solid rgb(162, 169, 177);break-inside:avoid;padding:8px;" | [[Handbuch:Erweiterung/BlueSpiceAvatars#Using the . 3Cprofileimage.3E tag|Benutzerprofil]]** 

**| style="width:380px;box-sizing:border-box;border:1px solid rgb(162, 169, 177);break-inside:avoid;padding:8px;" |Auf dieser Seite wird ein Benutzerprofil eingebunden**

 $|$ <code><nowiki><bs:socialentityprofile username=" **WikiSysop" rendertype="Short" /></nowiki></code>**

**|-**

**| style="width:190px;box-sizing:border-box;border:1px solid rgb(162, 169, 177);break-inside:avoid;padding:8px;" |Beobachtungsliste**

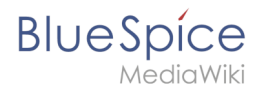

**| style="width:380px;box-sizing:border-box;border:1px solid rgb(162, 169, 177);break-inside:avoid;padding:8px;" |Letzte Änderungen an Seiten, die in der Beobachtungsliste enthalten sind**

 $|$ <code><nowiki><bs:watchlist count="5" maxtitlelength=" **20" order="time" /></nowiki></code>**

**|-**

**| style="width:190px;box-sizing:border-box;border:1px solid rgb(162, 169, 177);break-inside:avoid;padding:8px;" | [[Handbuch:Erweiterung/BlueSpicePagesVisited|Besuchte Seiten]]**

**| style="width:380px;box-sizing:border-box;border:1px solid rgb(162, 169, 177);break-inside:avoid;padding:8px;" |Liste mit besuchten Seiten**

 $|$ <code><nowiki><bs:pagesvisited count="7" **maxtitlelength="40" order="time" /></nowiki></code>**

#### **|-**

**| style="width:190px;box-sizing:border-box;border:1px solid rgb(162, 169, 177);break-inside:avoid;padding:8px;" | [[mediawikiwiki:Extension: Cognitive\_Process\_Designer|BPMN-Diagramm]] {{PopImg|file=Handbuch:bpmn-UserFeedback. svg|alt=Screenshot eines BPMN-Diagramms|caption=BPMN-Diagramm|width=600}}**

**| style="width:380px;box-sizing:border-box;border:1px solid rgb(162, 169, 177);break-inside:avoid;padding:8px;" |BPMN-Diagramm mit verlinkten Formen**

**|<code><nowiki><bpmn name="Test:Erm31642" />< /nowiki></code>**

**|-**

**| style="width:190px;box-sizing:border-box;border:1px solid rgb(162, 169, 177);break-inside:avoid;padding:8px;" |Bücherliste**

**| style="width:380px;box-sizing:border-box;border:1px solid rgb(162, 169, 177);break-inside:avoid;padding:8px;" |Bücherliste, gefiltert auf einen Metadatenwert**

**|<code><nowiki><bs:booklist filter="Author:WikiSysop" />< /nowiki></code>**

#### **|-**

**| style="width:190px;box-sizing:border-box;border:1px solid rgb(162, 169, 177);break-inside:avoid;padding:8px;" | [[wikipedia:Help:**

**Displaying\_a\_formula#Chemistry|Chemische Formel]] {{PopImg|file=chem.png|alt=Screenshot einer Chemischen Formel|caption=Chemische Formel|width=600}}** 

**| style="width:380px;box-sizing:border-box;border:1px solid rgb(162, 169, 177);break-inside:avoid;padding:8px;" |Anzeige chemischer Formeln**

**|<code><nowiki><chem>H2O</chem></nowiki></code>**

**|-**

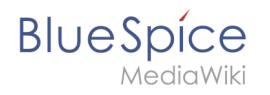

#### **| style="width:190px;box-sizing:border-box;border:1px solid rgb(162, 169, 177);break-inside:avoid;padding:8px;" | [[Referenz:SyntaxHighlight|Code]] {{PopImg|file=syntaxhighlight.png|alt=Screenshot eines Codeblocks|caption=Codeblock}}**

**| style="width:380px;box-sizing:border-box;border:1px solid rgb(162, 169, 177);break-inside:avoid;padding:8px;"** 

**|<code><nowiki><syntaxhighlight lang="css"></nowiki>< /code>**

**<code>.hi {background:blue;}</code>**

**|Hervorgehobener Codeblock**

<code><nowiki></syntaxhighlight></nowiki></code>

**|-**

**| style="width:190px;box-sizing:border-box;border:1px solid rgb(162, 169, 177);break-inside:avoid;padding:8px;" |Datenabfrage**

**| style="width:380px;box-sizing:border-box;border:1px solid rgb(162, 169, 177);break-inside:avoid;padding:8px;" |Ermöglicht Abfragen über Semantic MediaWiki**

**|<code><nowiki>{{SMWReport|count=10}}</nowiki>< /code>**

**|-**

**| style="width:190px;box-sizing:border-box;border:1px solid rgb(162, 169, 177);break-inside:avoid;padding:8px;" | [[Handbuch:Erweiterung/DrawioEditor|Diagramm]] {{PopImg|file=BlueSpice system architecture high level. drawio.png|alt=Screenshot einer Server Architektur als Diagramm|caption=Drawio Diagramm|width=600}}** 

**| style="width:380px;box-sizing:border-box;border:1px solid rgb(162, 169, 177);break-inside:avoid;padding:8px;" |Draw. io Diagramm zur Erstellung von Fließdiagrammen u.ä.**

 $|$ <code><nowiki><drawio filename="Mydiagram">< **/nowiki></code>**

**|-**

**| style="width:190px;box-sizing:border-box;border:1px solid rgb(162, 169, 177);break-inside:avoid;padding:8px;" |Eingekreiste Zahl**

**| style="width:380px;box-sizing:border-box;border:1px solid rgb(162, 169, 177);break-inside:avoid;padding:8px;" |Eingekreiste Zahl mit anpassbarer Farbgebung**

 $|<$ code><nowiki>

**{{CircledNumber|bgColor=black|fgColor=yellow|number=18 0}}</nowiki></code>**

**|-**

**| style="width:190px;box-sizing:border-box;border:1px solid rgb(162, 169, 177);break-inside:avoid;padding:8px;" |Entscheidung**

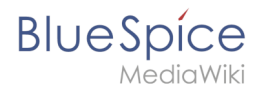

**| style="width:380px;box-sizing:border-box;border:1px solid rgb(162, 169, 177);break-inside:avoid;padding:8px;" |Hebt eine Entscheidung hervor und speichert sie als Seiteneigenschaft**

 $|$ <code><nowiki>{{Decision|decision=Mehr Gemüse **essen}}{{Decision|decision=Neues Auto kaufen}}< /nowiki></code>**

**|-**

**| style="width:190px;box-sizing:border-box;border:1px solid rgb(162, 169, 177);break-inside:avoid;padding:8px;" |Erfolgsmeldung**

**| style="width:380px;box-sizing:border-box;border:1px solid rgb(162, 169, 177);break-inside:avoid;padding:8px;" |Fügt ein farbiges Feld für eine Erfolgsnotiz hinzu**

#### $|<$ code><nowiki>

**{{Textbox|boxtype=success|header=Erfolg!|text=Es funktioniert|icon=yes}}</nowiki></code>**

### **|-**

**| style="width:190px;box-sizing:border-box;border:1px solid rgb(162, 169, 177);break-inside:avoid;padding:8px;" |Fortschritt**

**| style="width:380px;box-sizing:border-box;border:1px solid rgb(162, 169, 177);break-inside:avoid;padding:8px;" |Visualisiert den Fortschritt anhand vorgegebener Messvariablen**

 $|$ <code><nowiki><bs:statistics:progress basecount="2" **progressitem="OK" width="150" baseitem="Status:" />< /nowiki></code>**

**|-**

**| style="width:190px;box-sizing:border-box;border:1px solid rgb(162, 169, 177);break-inside:avoid;padding:8px;" | [[mediawikiwiki:Help:Images#Gallery\_syntax|Galerie]] {{PopImg|file=droplet gallery.png|alt=Screenshot einer Galerie mit drei Fischen|caption=Galerie|width=}}** 

**| style="width:380px;box-sizing:border-box;border:1px solid rgb(162, 169, 177);break-inside:avoid;padding:8px;" |Zeigt Bilder im Gallerieformat an**

 $|$ <code><nowiki><gallery></nowiki></code>

**<code>File:test1.png</code>**

**<code>File:test.pdf</code>**

 $<$ code> $<$ nowiki> $<$ /gallery> $<$ /nowiki> $<$ /code>

**|-**

**| | |-**

#### **|Inhaltsfilter**

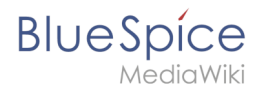

**| style="width:190px;box-sizing:border-box;border:1px solid rgb(162, 169, 177);break-inside:avoid;padding:8px;" | [https://maps.extension.wiki/wiki/Displaying\_Leaflet\_maps Karte]**

**| style="width:380px;box-sizing:border-box;border:1px solid rgb(162, 169, 177);break-inside:avoid;padding:8px;" |Orte können auf einer Karte angezeigt werden**

**|<code><nowiki>{{Map|Munich ~ Hallo!|Munich, Germany}} </nowiki></code>**

**|-**

**| style="width:190px;box-sizing:border-box;border:1px solid rgb(162, 169, 177);break-inside:avoid;padding:8px;" | [[mediawikiwiki:Extension:CategoryTree|Kategorienbaum]]**

**| style="width:380px;box-sizing:border-box;border:1px solid rgb(162, 169, 177);break-inside:avoid;padding:8px;" |Kategorien werden als Baum angezeigt**

**|<code><nowiki><categorytree>TestCat</categorytree>< /nowiki></code>**

**|-**

**| style="width:190px;box-sizing:border-box;border:1px solid rgb(162, 169, 177);break-inside:avoid;padding:8px;" | [[Handbuch:Erweiterung/BlueSpiceChecklist#Creating a checkbox|Kontrollkästchen]]**

**| style="width:380px;box-sizing:border-box;border:1px solid rgb(162, 169, 177);break-inside:avoid;padding:8px;" |Auswahlkästchen, das im Ansichtsmodus aktiviert wird**

**|<code><nowiki><bs:checkbox checked="true" />< /nowiki></code>**

**|-**

**| style="width:190px;box-sizing:border-box;border:1px solid rgb(162, 169, 177);break-inside:avoid;padding:8px;" | [[Handbuch:Erweiterung/BlueSpiceChecklist#Creating a checkbox|Kontrolliste]]**

**| style="width:380px;box-sizing:border-box;border:1px solid rgb(162, 169, 177);break-inside:avoid;padding:8px;" |Auswahlmenü, das im Ansichtsmodus aktiviert wird**

 $|$ <code><nowiki><bs:checklist type="list" checked="true" **list="Template:Status" value="Select status" /></nowiki>< /code>**

**|-**

**| style="width:190px;box-sizing:border-box;border:1px solid rgb(162, 169, 177);break-inside:avoid;padding:8px;" | [[Handbuch:Erweiterung/BlueSpiceSmartList|Letzte Änderungen]]**

**| style="width:380px;box-sizing:border-box;border:1px solid rgb(162, 169, 177);break-inside:avoid;padding:8px;" |Liste der zuletzt geänderten Seiten**

**|<code><nowiki>{{RecentChanges|count=5}}</nowiki>< /code>**

**|-**

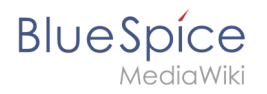

**| style="width:190px;box-sizing:border-box;border:1px solid rgb(162, 169, 177);break-inside:avoid;padding:8px;" | [[Referenz:BlueSpiceWhoIsOnline|Liste angemeldeter Besucher]]**

**| style="width:380px;box-sizing:border-box;border:1px solid rgb(162, 169, 177);break-inside:avoid;padding:8px;" |Popup Inhalt, der die eingeloggten Benutzer anzeigt**

**|<code><nowiki><bs:whoisonlinepopup /></nowiki>< /code>**

**|-**

**| style="width:190px;box-sizing:border-box;border:1px solid rgb(162, 169, 177);break-inside:avoid;padding:8px;" | [[mediawikiwiki:Help:VisualEditor**

**/User\_guide#Editing\_mathematical\_formulae|Mathematische Formel]] {{PopImg|file=math.png|alt=Screenshot einer Mathe-Formel|caption=GMathe-Formel|width=}}** 

**| style="width:380px;box-sizing:border-box;border:1px solid rgb(162, 169, 177);break-inside:avoid;padding:8px;" |Anzeige von mathematischen Formeln**

 $|<$ code> $<$ nowiki> $<$ math> $\frac{2}{4}$  $<$ /math> $<$ /nowiki> $<$ **/code>**

**|-**

**| style="width:190px;box-sizing:border-box;border:1px solid rgb(162, 169, 177);break-inside:avoid;padding:8px;" | [[Handbuch:Erweiterung**

**/BlueSpiceSmartList#Toplist|Meistbesuchte Seiten]]**

**| style="width:380px;box-sizing:border-box;border:1px solid rgb(162, 169, 177);break-inside:avoid;padding:8px;" |Liste der am meisten aufgerufenen Wikiseiten**

**|<code><nowiki><bs:toplist count="3" period="-" />< /nowiki></code>**

**|-**

**| style="background-color:rgb(248, 249, 250);text-align: start;width:190px;box-sizing:border-box;border:1px solid rgb(162, 169, 177);break-inside:avoid;padding:8px;color:rgb** (32, 33, 34);font-family:Lato, "sans-serif";font**size:13.9995px;font-style:normal;font-variant-ligatures: normal;font-variant-caps:normal;font-weight:400;letterspacing:normal;orphans:2;text-indent:0px;text-transform: none;white-space:normal;widows:2;word-spacing:0px; webkit-text-stroke-width:0px;text-decoration-thickness: initial;text-decoration-style:initial;text-decoration-color: initial;" class="" |Meldung**

**| style="background-color:rgb(248, 249, 250);text-align: start;width:380px;box-sizing:border-box;border:1px solid rgb(162, 169, 177);break-inside:avoid;padding:8px;color:rgb** (32, 33, 34);font-family:Lato, "sans-serif";font**size:13.9995px;font-style:normal;font-variant-ligatures: normal;font-variant-caps:normal;font-weight:400;letterspacing:normal;orphans:2;text-indent:0px;text-transform: none;white-space:normal;widows:2;word-spacing:0px; webkit-text-stroke-width:0px;text-decoration-thickness: initial;text-decoration-style:initial;text-decoration-color: initial;" class="" |Einfügen eines farblich hervorgehobenen Textblocks**

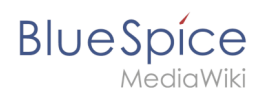

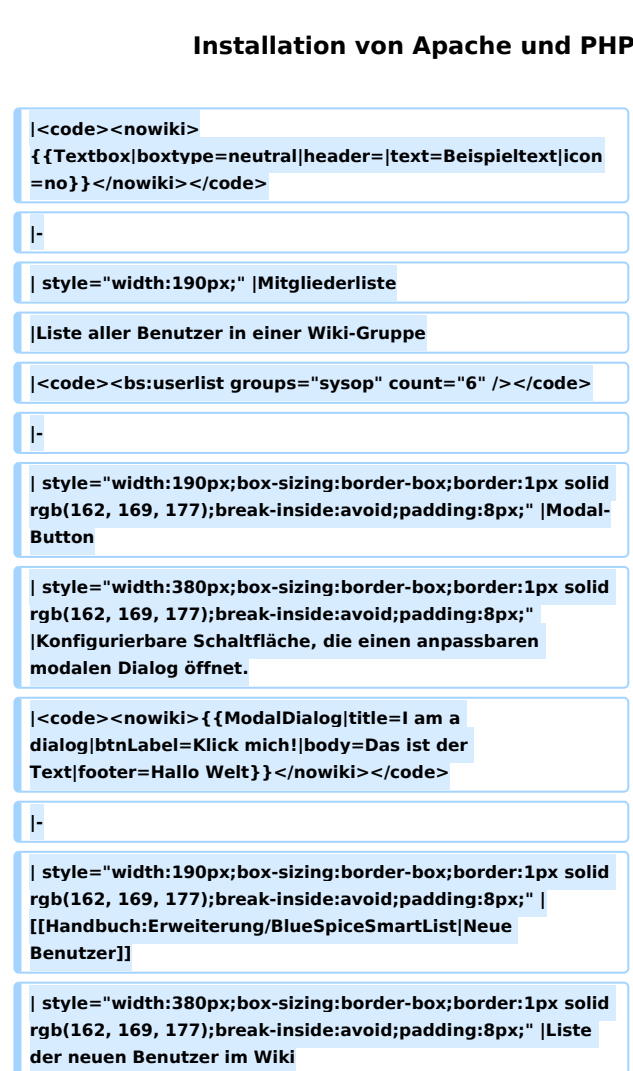

**|<code><nowiki><bs:newbies count="4" /></nowiki>< /code>**

**|-**

**| style="width:190px;box-sizing:border-box;border:1px solid rgb(162, 169, 177);break-inside:avoid;padding:8px;" |Notiz**

**| style="width:380px;box-sizing:border-box;border:1px solid rgb(162, 169, 177);break-inside:avoid;padding:8px;" |Fügt ein farbiges Panel für eine Notiz ein**

**|<code><nowiki>{{Textbox|boxtype=note|header=Hinweis: |text=Beispieltext|icon=yes}}</nowiki></code>**

#### **|-**

**| style="width:190px;box-sizing:border-box;border:1px solid rgb(162, 169, 177);break-inside:avoid;padding:8px;" |PDF Kein Export**

**| style="width:380px;box-sizing:border-box;border:1px solid rgb(162, 169, 177);break-inside:avoid;padding:8px;" |Inhalte in diesem Abschnitt sind vom PDF-Export ausgeschlossen**

 $|$ <code><nowiki><bs:uenoexport>Diesen Text nicht **exportieren</bs:uenoexport></nowiki></code>**

**|-**

**| style="width:190px;box-sizing:border-box;border:1px solid rgb(162, 169, 177);break-inside:avoid;padding:8px;" |PDF Link**

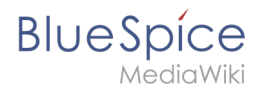

**| style="width:380px;box-sizing:border-box;border:1px solid rgb(162, 169, 177);break-inside:avoid;padding:8px;" |Link, der eine andere Wiki-Seite als PDF herunterlädt**

#### $|<$ code><nowiki>

**{{PDFLink|page=Hauptseite|template=BlueSpice|label=PDF Link}}</nowiki></code>**

### **|-**

**| style="width:190px;box-sizing:border-box;border:1px solid rgb(162, 169, 177);break-inside:avoid;padding:8px;" |PDF Seitenumbruch**

**| style="width:380px;box-sizing:border-box;border:1px solid rgb(162, 169, 177);break-inside:avoid;padding:8px;" |Erzwingt beim PDF-Export einen Seitenumbruch an der festgelegten Position**

 $|$ <code><nowiki><bs:uepagebreak /></nowiki></code>

**|-**

**| |-**

#### **|PDF Vorschau**

**|Vorschau einer PDF-Datei auf der Wikiseite einbinden**

**| style="width:190px;box-sizing:border-box;border:1px solid rgb(162, 169, 177);break-inside:avoid;padding:8px;" |Pro und Kontra**

**| style="width:380px;box-sizing:border-box;border:1px solid rgb(162, 169, 177);break-inside:avoid;padding:8px;" |Tabelle zum Vergleich von Vor- und Nachteilen**

|<code><nowiki>{{ProConList|title-

**advantages=Advantages|titledisadvantages=Disadvantages|advantages=\* Es ist günstig|disadvantages=\* Es ist ausverkauft}}</nowiki>< /code>**

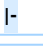

**|QR Code**

**|Fügt einen QR-Code in eine Wikiseite ein**

# **|**

**|-**

**| style="width:190px;box-sizing:border-box;border:1px solid rgb(162, 169, 177);break-inside:avoid;padding:8px;" |Schaltfläche {{PopImg|file=HW-ButtonLink-de. png|alt=Screenshot von drei Schaltflächen in weiß, rot und blau|caption=Schaltfläche|width=400}}** 

**| style="width:380px;box-sizing:border-box;border:1px solid rgb(162, 169, 177);break-inside:avoid;padding:8px;" |Als Schaltfläche formatierter Link**

#### $|<$ code><nowiki>

**{{ButtonLink|target=Hauptseite|label=Klick mich! |format=blue}}</nowiki></code>**

**|-**

**| style="width:190px;" |Seite erstellen**

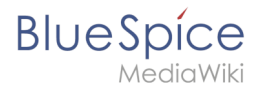

**| style="width:380px;" |Eingabefeld zur Seitenerstellung**

#### $|<$ code><nowiki>

**{{CreateInput|alignment=left|buttonlabel=Create}}< /nowiki></code>**

**|-**

**| style="width:190px;box-sizing:border-box;border:1px solid rgb(162, 169, 177);break-inside:avoid;padding:8px;" | [[Referenz:**

**BlueSpicePageAccess|Seitenzugriffsberechtigung]]**

**| style="width:380px;box-sizing:border-box;border:1px solid rgb(162, 169, 177);break-inside:avoid;padding:8px;" |Beschränkt den Zugriff auf die Seite auf die angegebenen Gruppen**

**|<code><nowiki><bs:pageaccess groups="sysop" />< /nowiki></code>**

**|-**

**| style="width:190px;box-sizing:border-box;border:1px solid rgb(162, 169, 177);break-inside:avoid;padding:8px;" | [[Handbuch:Erweiterung/BlueSpiceTagSearch|Suchfeld]]** 

**| style="width:380px;box-sizing:border-box;border:1px solid rgb(162, 169, 177);break-inside:avoid;padding:8px;" |Fügt dem Seiteninhalt ein Suchfeld hinzu**

 $|$ <code><nowiki><bs:tagsearch type=" **wikipage" namespace="QM" /></nowiki></code>**

**|-**

**| style="width:190px;box-sizing:border-box;border:1px solid rgb(162, 169, 177);break-inside:avoid;padding:8px;" |Symbol {{PopImg|file=icon.png|alt=Screenshot einer Gewinner-Schleife |caption=Symbol|width=}}** 

**| style="width:380px;box-sizing:border-box;border:1px solid rgb(162, 169, 177);break-inside:avoid;padding:8px;" |Fügt ein Symbol ein**

**|<code><nowiki>{{Icon|bi bi-arrow-left-circle}}</nowiki>< /code>**

**|-**

**| style="width:190px;box-sizing:border-box;border:1px solid rgb(162, 169, 177);break-inside:avoid;padding:8px;" |Tipp**

**| style="width:380px;box-sizing:border-box;border:1px solid rgb(162, 169, 177);break-inside:avoid;padding:8px;" |Fügt ein farbiges Feld für einen Tipp hinzu**

#### **|<code><nowiki>**

**{{Textbox|boxtype=tip|header=Tip|text=Beispiel text|icon=yes}}</nowiki></code>**

**|-**

**| style="width:190px;box-sizing:border-box;border:1px solid rgb(162, 169, 177);break-inside:avoid;padding:8px;" | [[Handbuch:Erweiterung/BlueSpiceSignHere|Unterschrift]]**

**| style="width:380px;box-sizing:border-box;border:1px solid rgb(162, 169, 177);break-inside:avoid;padding:8px;" |Eine Schaltfläche zum Hinzufügen von Signaturen im Ansichtsmodus**

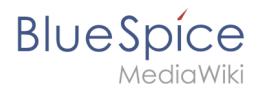

 $|<$ code><nowiki><bs:signhere /></nowiki></code>

#### **|-**

**| style="width:190px;box-sizing:border-box;border:1px solid rgb(162, 169, 177);break-inside:avoid;padding:8px;" | [[Referenz:SubPageList|Unterseiten]]**

**| style="width:380px;box-sizing:border-box;border:1px solid rgb(162, 169, 177);break-inside:avoid;padding:8px;" |Liste der Unterseiten einer Wiki-Seite**

 $|<\text{code}><\text{nowiki}>$ { {Subpages|parentpage=Meineseite}}< **/nowiki></code>**

**|-**

**| style="width:190px;box-sizing:border-box;border:1px solid rgb(162, 169, 177);break-inside:avoid;padding:8px;" | [[Handbuch:Erweiterung/BlueSpiceSmartList|Verlinkungen auf diese Seite]]**

**| style="width:380px;box-sizing:border-box;border:1px solid rgb(162, 169, 177);break-inside:avoid;padding:8px;" |Liste von Seiten, die auf die aktuelle Seite verlinken**

#### **|<code><nowiki> {{Whatlinkshere|count=5|sort=time|order=DESC}}< /nowiki></code>**

**|-**

**| style="width:190px;box-sizing:border-box;border:1px solid rgb(162, 169, 177);break-inside:avoid;padding:8px;" | [[Handbuch:Erweiterung/EmbedVideo|Video]]**

**| style="width:380px;box-sizing:border-box;border:1px solid rgb(162, 169, 177);break-inside:avoid;padding:8px;" |Integriert Videos von verschiedenen Plattformen**

 $|$ <code><nowiki><embedvideo service="youtube" **>JILEkPu61Ao</embedvideo></nowiki></code>**

**|-**

**| style="width:190px;box-sizing:border-box;border:1px solid rgb(162, 169, 177);break-inside:avoid;padding:8px;" |Warnmeldung**

**| style="width:380px;box-sizing:border-box;border:1px solid rgb(162, 169, 177);break-inside:avoid;padding:8px;" |Fügt ein farbiges Feld für einen Warnhinweis hinzu**

#### $|<$ code><nowiki>

**{{Textbox|boxtype=warning|header=Achtung! |text=|icon=yes}}</nowiki></code>**

#### **|-**

**| style="width:190px;box-sizing:border-box;border:1px solid rgb(162, 169, 177);break-inside:avoid;padding:8px;" |Wichtige Meldung**

**| style="width:380px;box-sizing:border-box;border:1px solid rgb(162, 169, 177);break-inside:avoid;padding:8px;" |Fügt einen farbigen Block zur Texthervorhebung ein**

#### $|<$ code><nowiki>

**{{Textbox|boxtype=important|header=OMG|text=Important| icon=yes}}</nowiki></code>**

**|-**

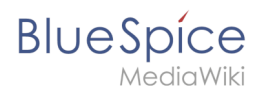

**| style="width:190px;box-sizing:border-box;border:1px solid rgb(162, 169, 177);break-inside:avoid;padding:8px;" | [[Handbuch:Erweiterung/BlueSpiceTagCloud|Wortwolke]]**

**| style="width:380px;box-sizing:border-box;border:1px solid rgb(162, 169, 177);break-inside:avoid;padding:8px;" |Tag-Cloud basierend auf Kategorien oder Suchanfragen**

 $|$ <code><nowiki><bs:tagcloud renderer="list" store=" **category" /></nowiki></code>**

**|}**

**== Beispiele für Outputs ==**

**=== Schaltfläche ===**

**{{ButtonLink|external=no|target=Hauptseite|label=Meine Seite|format=blue}}**

**=== Data query ===**

**'''Inspektor-Einstellungen'''**

**{| class="wikitable"**

**!setting**

**!value**

**!description**

**|-**

**|Category**

**|Administration, Customization**

**|the returned pages need to be in one of these categories (optional)**

**|-**

**|Namespace**

**|Main, Manual**

**|the returned pages need to be in one of these namespaces (optional)**

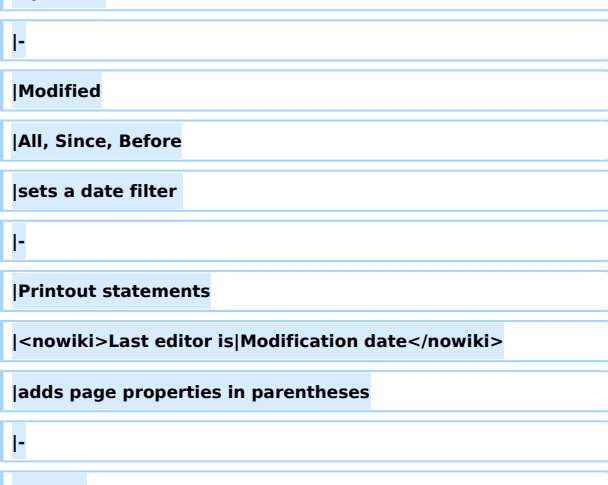

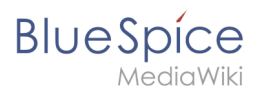

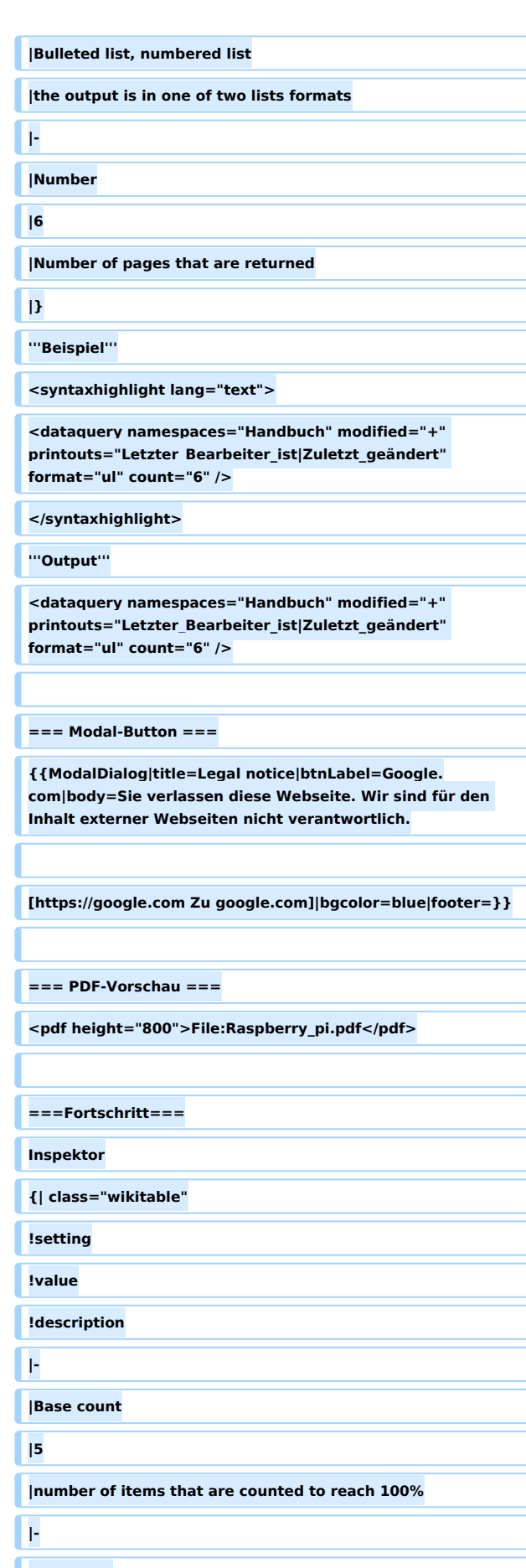

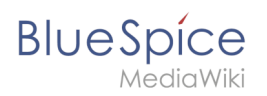

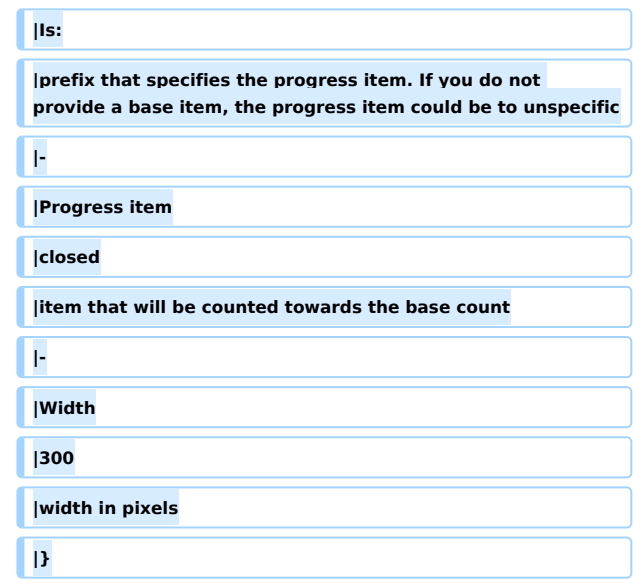

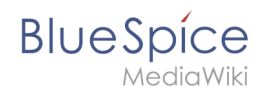

# Version vom 27. November 2023, 18:20 Uhr

# ContentDroplets ist ab BlueSpice 4.3.2 enthalten.

Um zusätzliche Funktionen in eine Wiki-Seite einzufügen, können Sie Content-Droplets verwenden. Droplets enthalten Tags, die bisher unter *Einfügen > Magisches Wort* aufgeführt waren. Sie ermöglichen auch den Zugriff auf einige im Wiki vorkonfigurierte Vorlagen, wie z. B. Hinweisboxen.

# Inhaltsverzeichnis

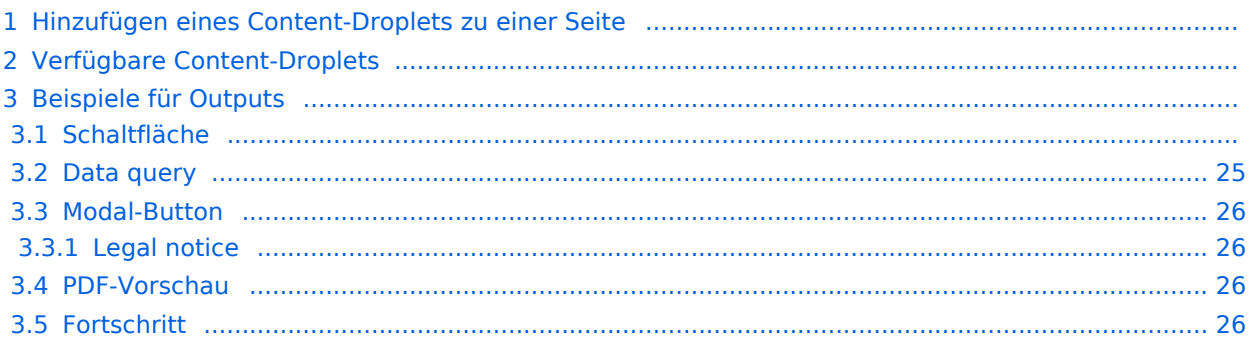

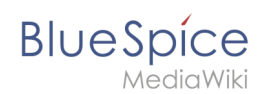

# Hinzufügen eines Content-Droplets zu einer Seite

So fügen Sie einer Seite ein Droplet hinzu:

- 1. **Klicken** Sie auf das Droplets-Symbol in der Editorleiste.
- 2. **Suchen** Sie nach einem Droplet-Namen in der Suchleiste des Droplets-Menüs oder durchsuchen Sie die Droplets nach Kategorie.

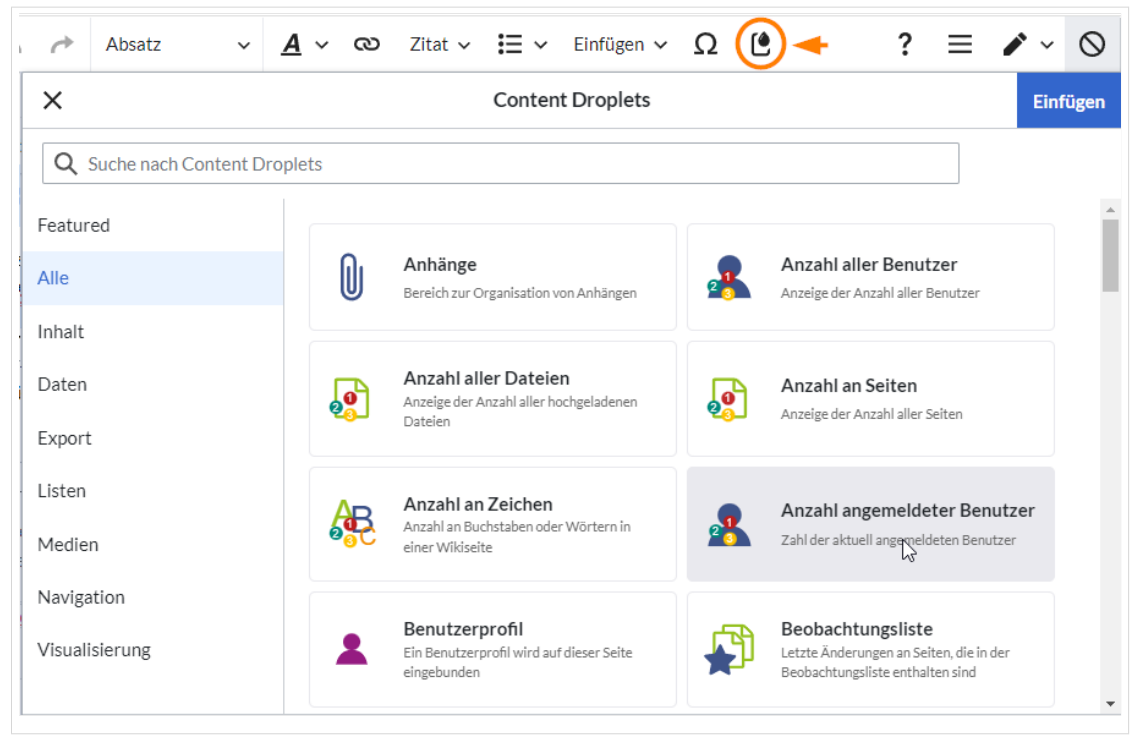

- 3. **Wählen** Sie ein Droplet aus.
- 4. **Klicken Sie** *Einfügen*.

Hinweis: Einige Droplets öffnen ein Inspektormenü, das eine weitere Schaltfläche "Einfügen" enthält. Bestätigen Sie unbedingt auch diese Schaltfläche.

# Verfügbare Content-Droplets

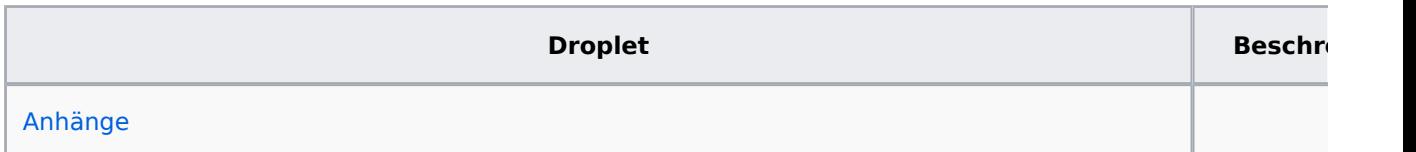

**Blue** Spice

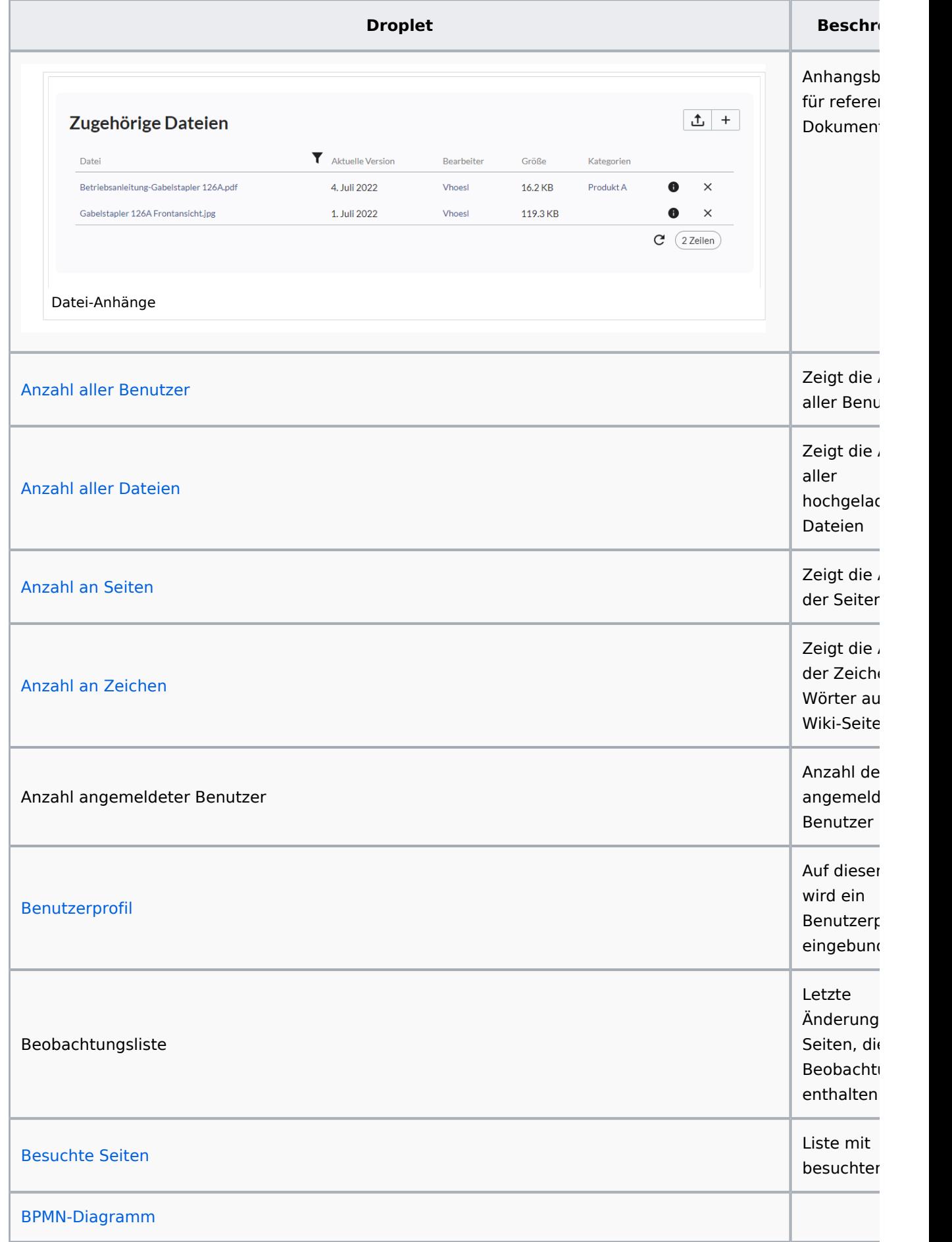

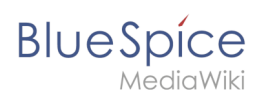

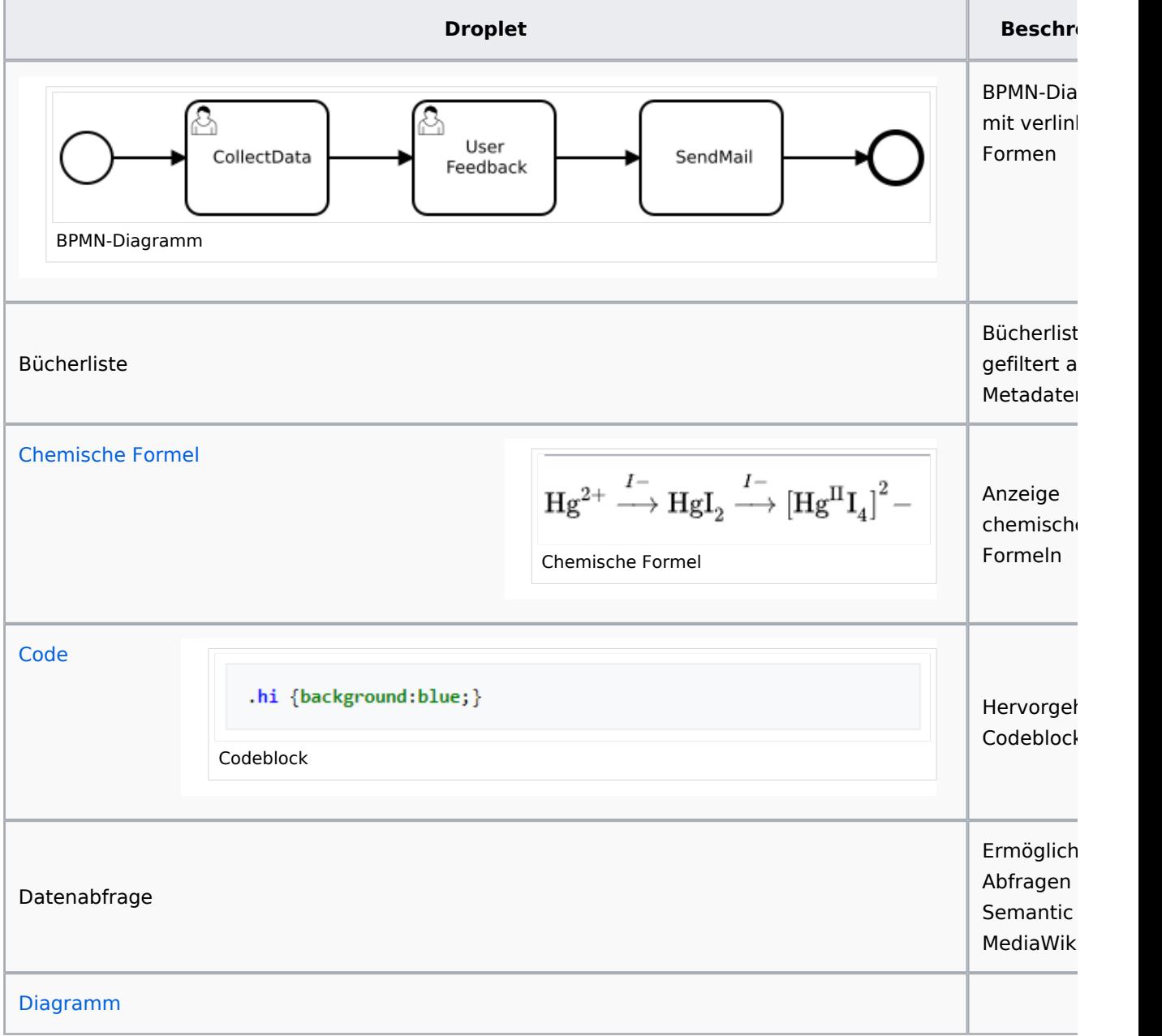

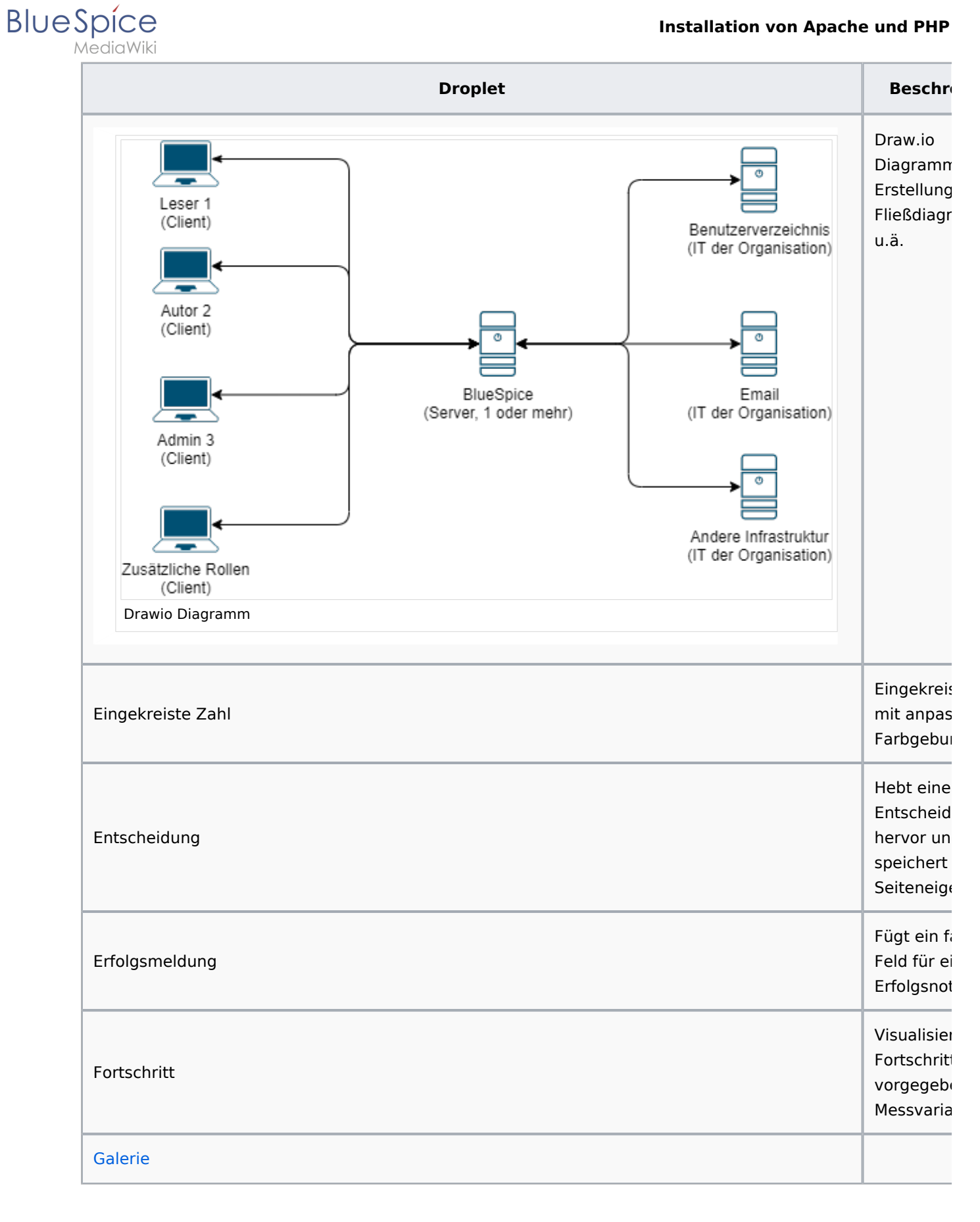

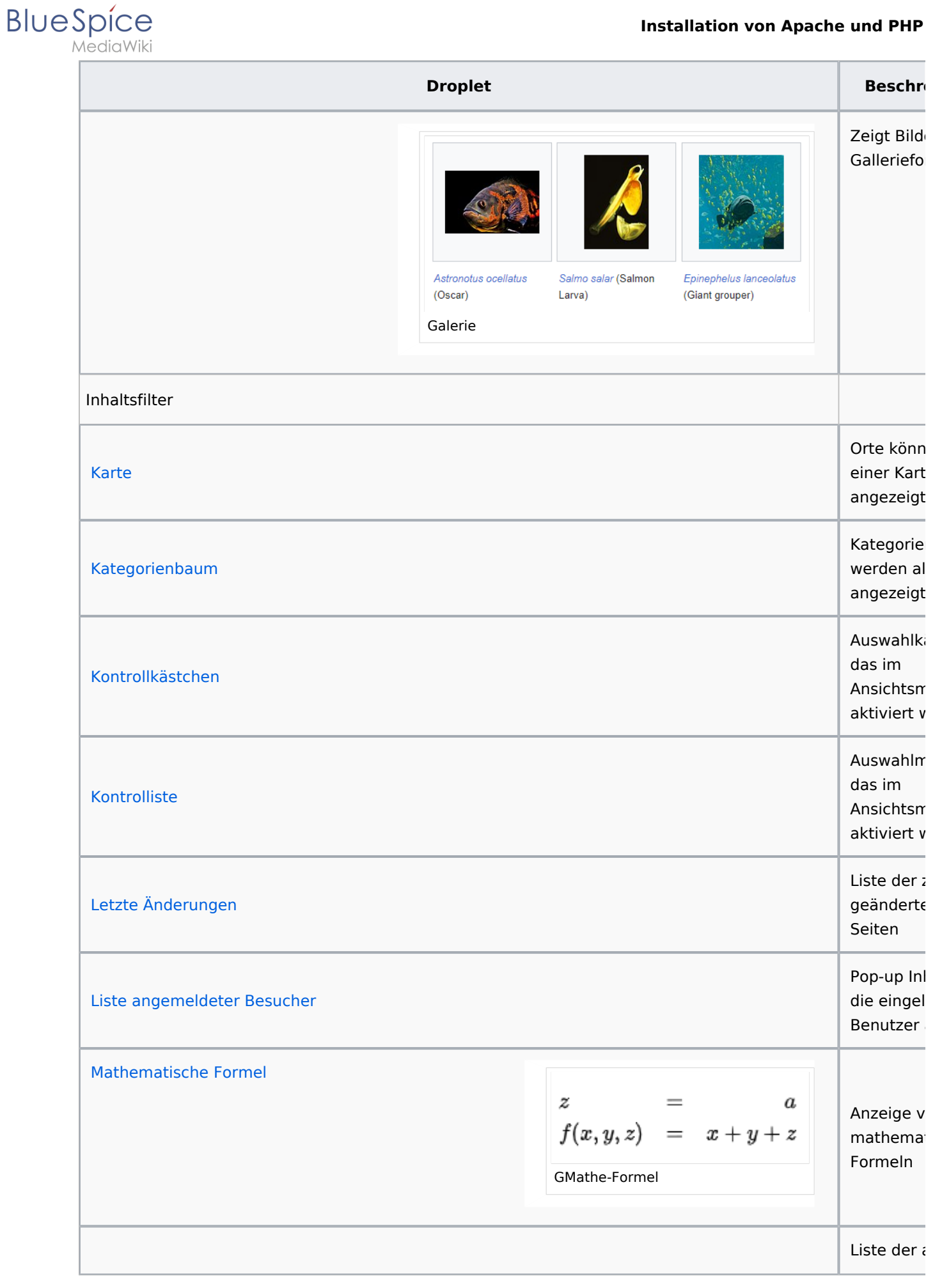

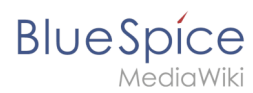

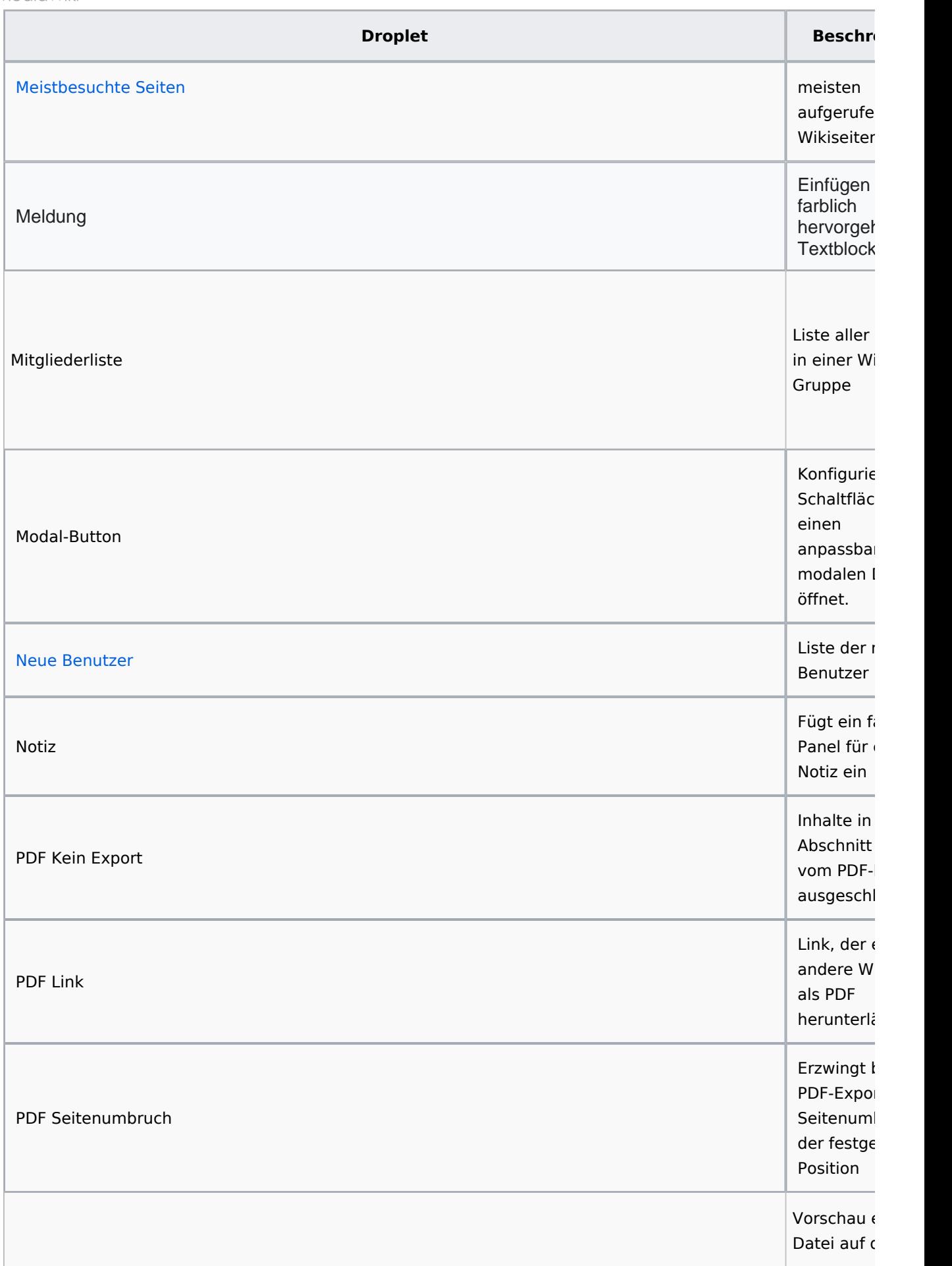

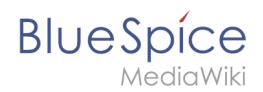

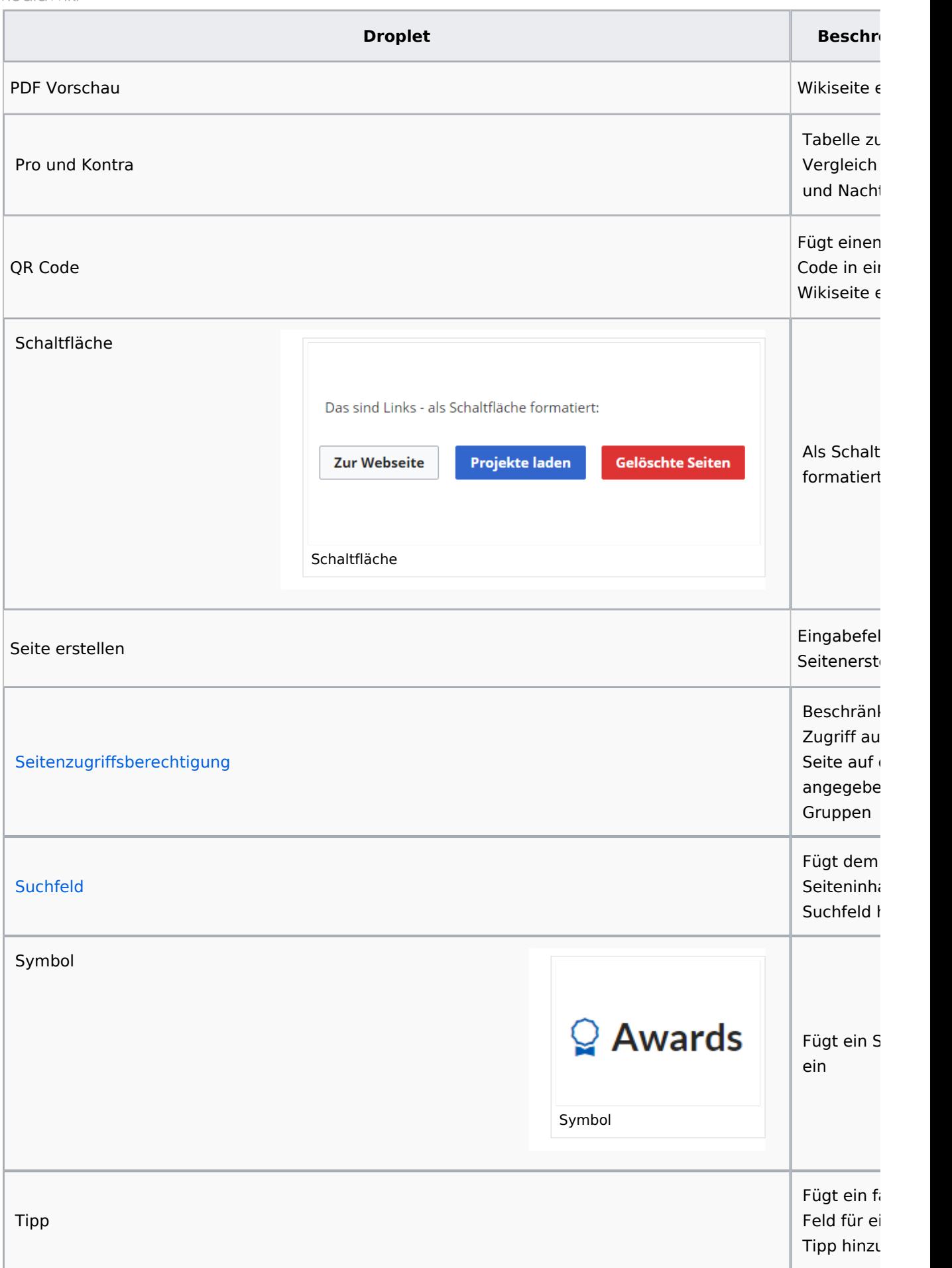

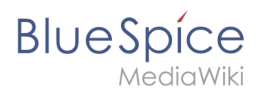

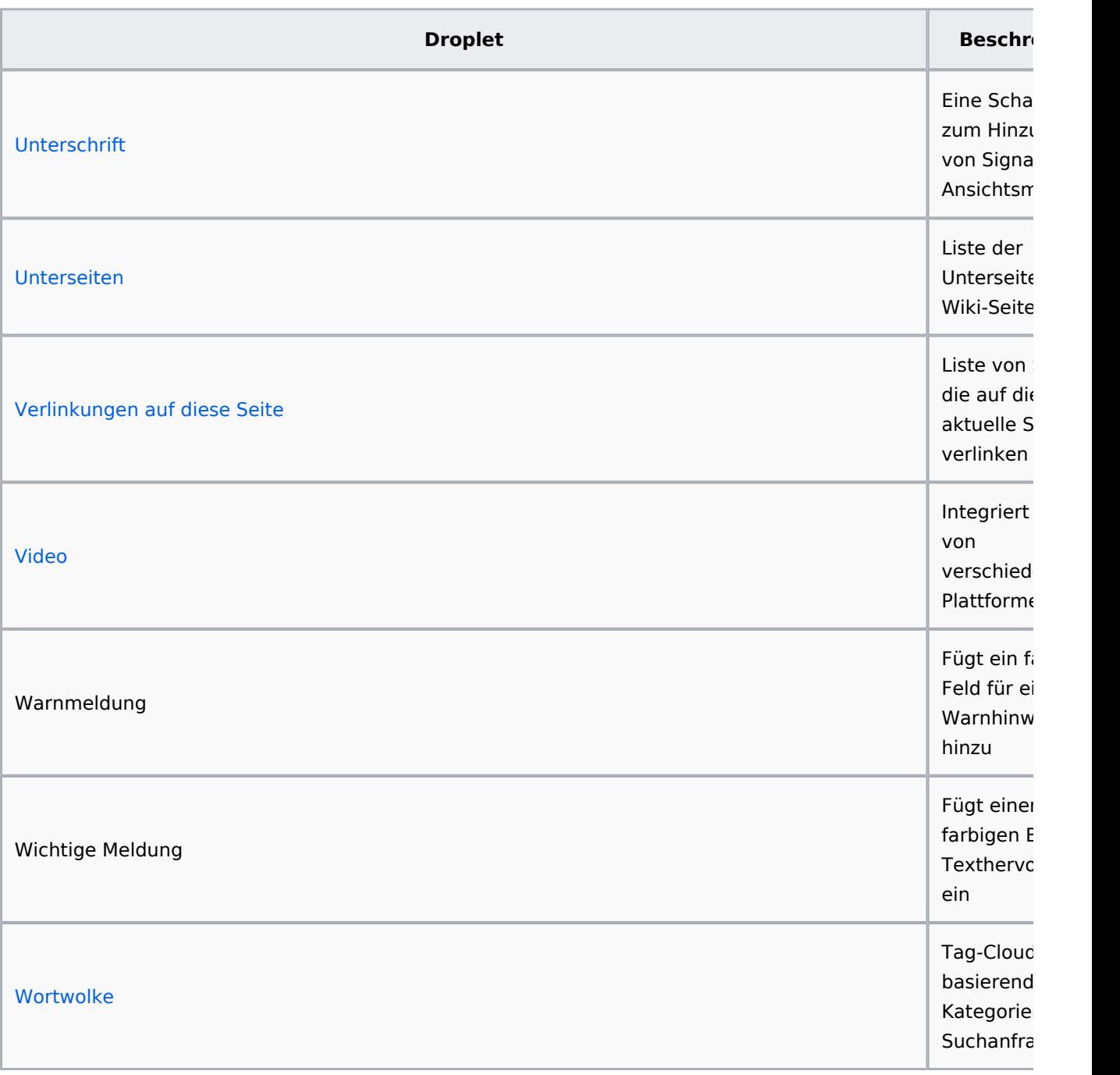

# Beispiele für Outputs

# **Schaltfläche**

[Meine Seite](https://de.wiki.bluespice.com/wiki/Hauptseite)

# <span id="page-24-0"></span>**Data query**

### **Inspektor-Einstellungen**

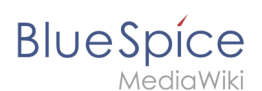

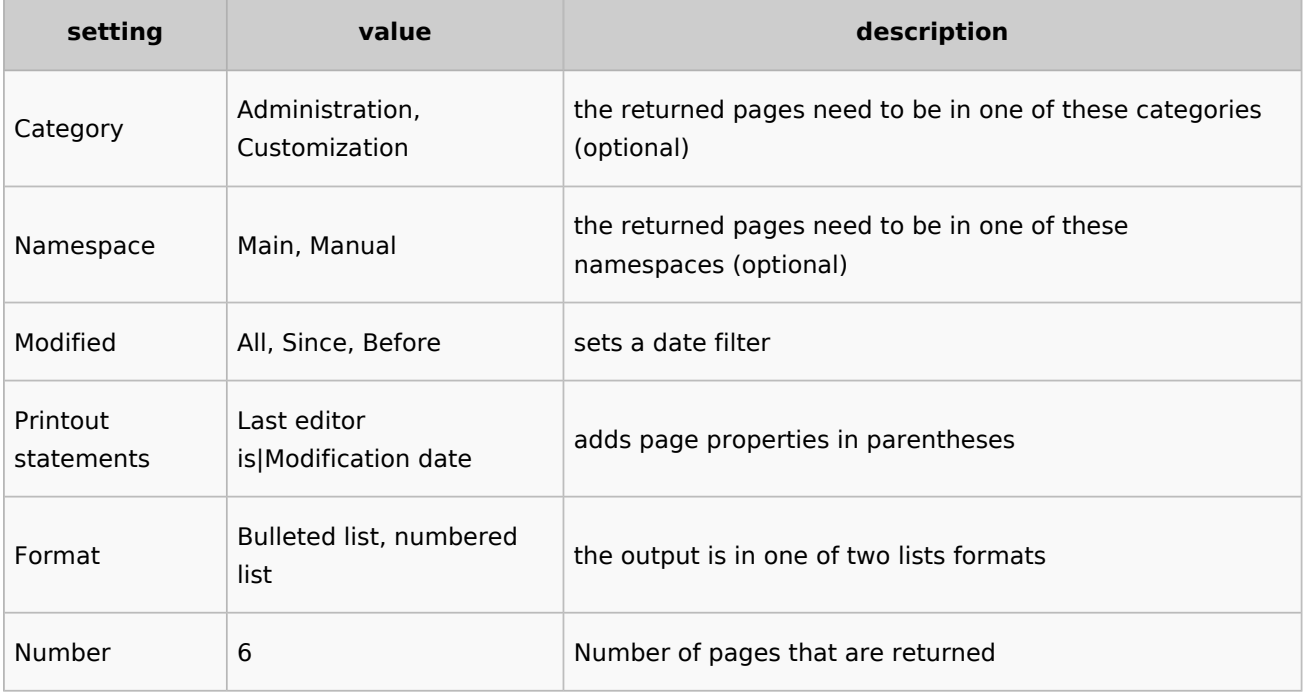

# **Beispiel**

```
<dataquery namespaces="Handbuch" modified="+" printouts="
Letzter_Bearbeiter_ist|Zuletzt_geändert" format="ul" count="6" />
```
### **Output**

- [Einführung](https://de.wiki.bluespice.com/wiki/Handbuch:Adminhandbuch_Einf%C3%BChrung) )
- [Alle Themen](https://de.wiki.bluespice.com/wiki/Handbuch:Alle_Themen) )
- [Andere Admin-Seiten](https://de.wiki.bluespice.com/wiki/Handbuch:Andere_Admin-Seiten) )
- [Artikel Löschen](https://de.wiki.bluespice.com/wiki/Handbuch:Artikel_L%C3%B6schen) )
- [Aufgaben Übersicht](https://de.wiki.bluespice.com/wiki/Handbuch:Aufgaben) )

# <span id="page-25-0"></span>**Modal-Button**

Google.com

### **Legal notice**

<span id="page-25-1"></span>Sie verlassen diese Webseite. Wir sind für den Inhalt externer Webseiten nicht verantwortlich. [Zu google.com](https://google.com)

# <span id="page-25-2"></span>**PDF-Vorschau**

# <span id="page-25-3"></span>**Fortschritt**

Inspektor

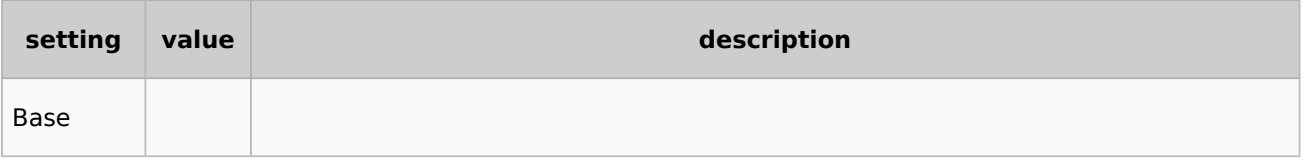

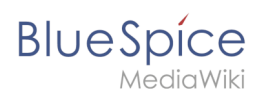

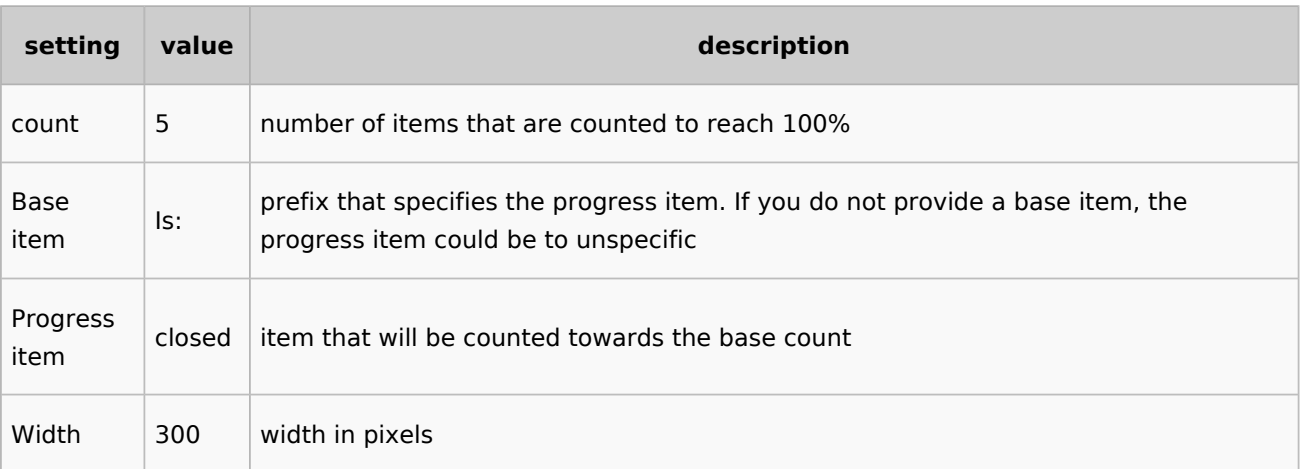